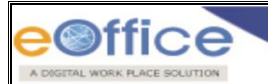

# **Government of India Ministry of Electronics & Information Technology National Informatics Centre**

## **Capability Building Programme (CBP) on eOffice for Master Trainers - CBP Level II**

### **Objectives of the programme –**

- 1. Participants should be able to use all aspects of eOffice very efficiently, to carry out their day-to-day official activities.
- 2. Are able to handle user queries.
- 3. Act as a guide and trainer for other users.
- 4. Are aware of basic troubleshooting.
- 5. Have knowledge of the measures to take when a new official join or when an official is transferred / promoted / retired from the ministry / department.
- 6. Understand the support mechanism for ministry / department.

### **Eligibility / Pre-requisites –**

- 1. Should have undergone 'CBP Users (Level I)' / Working Knowledge of eOffice.
- 2. Should be aware of one's own organizational structure and their hierarchy.
- 3. Should have good understanding of the government office procedures.

#### **Agenda –**

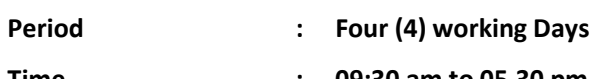

**Time : 09:30 am to 05.30 pm**

**Venue : Conference Room -200, 2nd Floor, NICSI, Tower -3, DMRC IT Park, Shastri Park, Delhi**

**Programme Coordinator: Mr. S.K. Patro & Ms. Surabhi.**

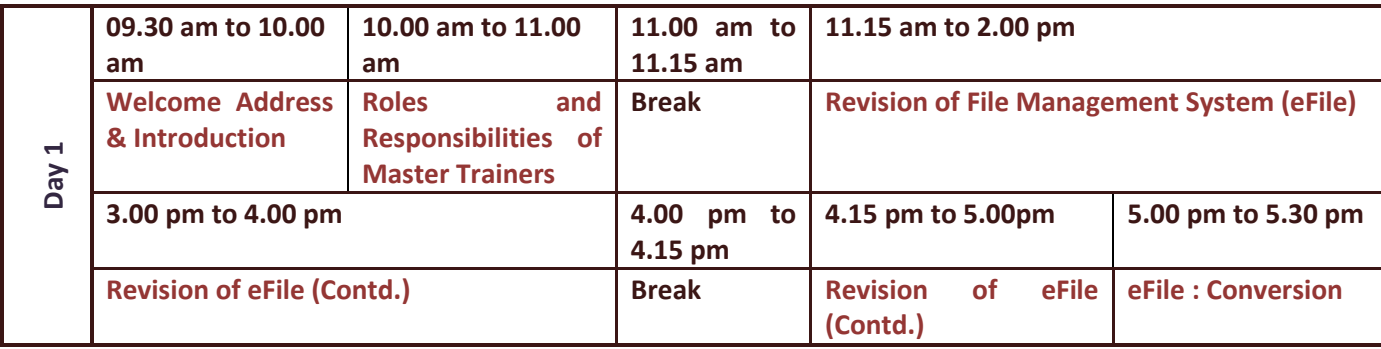

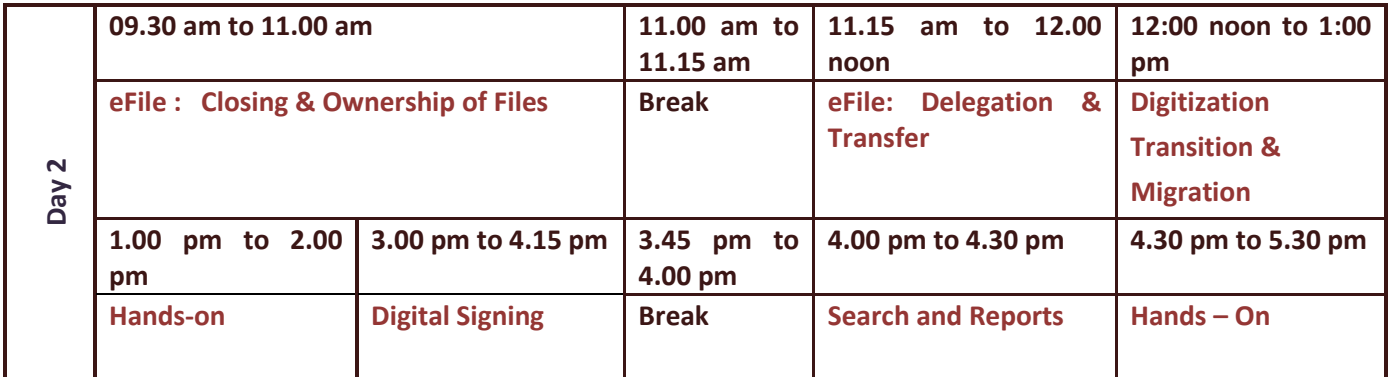

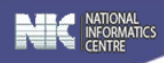

**09.30 am to 11.00 am 11.00 am to 11.15 am 11.15 am to 1.00 pm 1.00 pm to 2.00 pm Revision and Queries Break Demonstration** on **KMS Hands – On 3.00 pm to 3.45 pm 3.45 pm to 4.00 pm 4.00 pm to 5.00 pm 5.00 pm to 5.30 pm Setting and Preferences eOffice EXECUTE: EXECUTE: EXECUTE: EXECUTE: EXECUTE: EXECUTE: EXECUTE: EXECUTE: EXECUTE: EXECUTE: EXECUTE: EXECUTE: EXECUTE: EXECUTE: EXECUTE: EXECUTE: EXECUTE: mechanism**

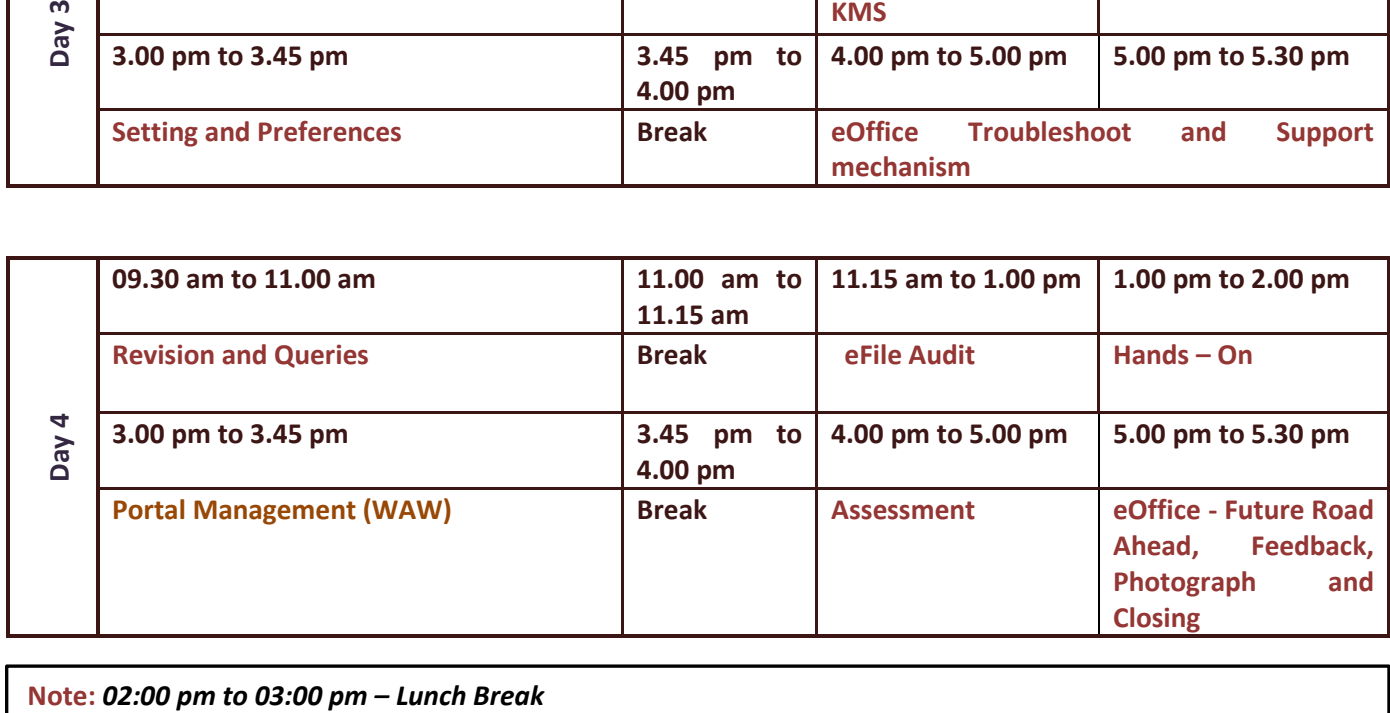

e<sup>office</sup>

K PLACE SOLUTION

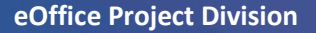

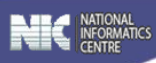